## **X Force Autodesk 2012 Keygen Download Crack**

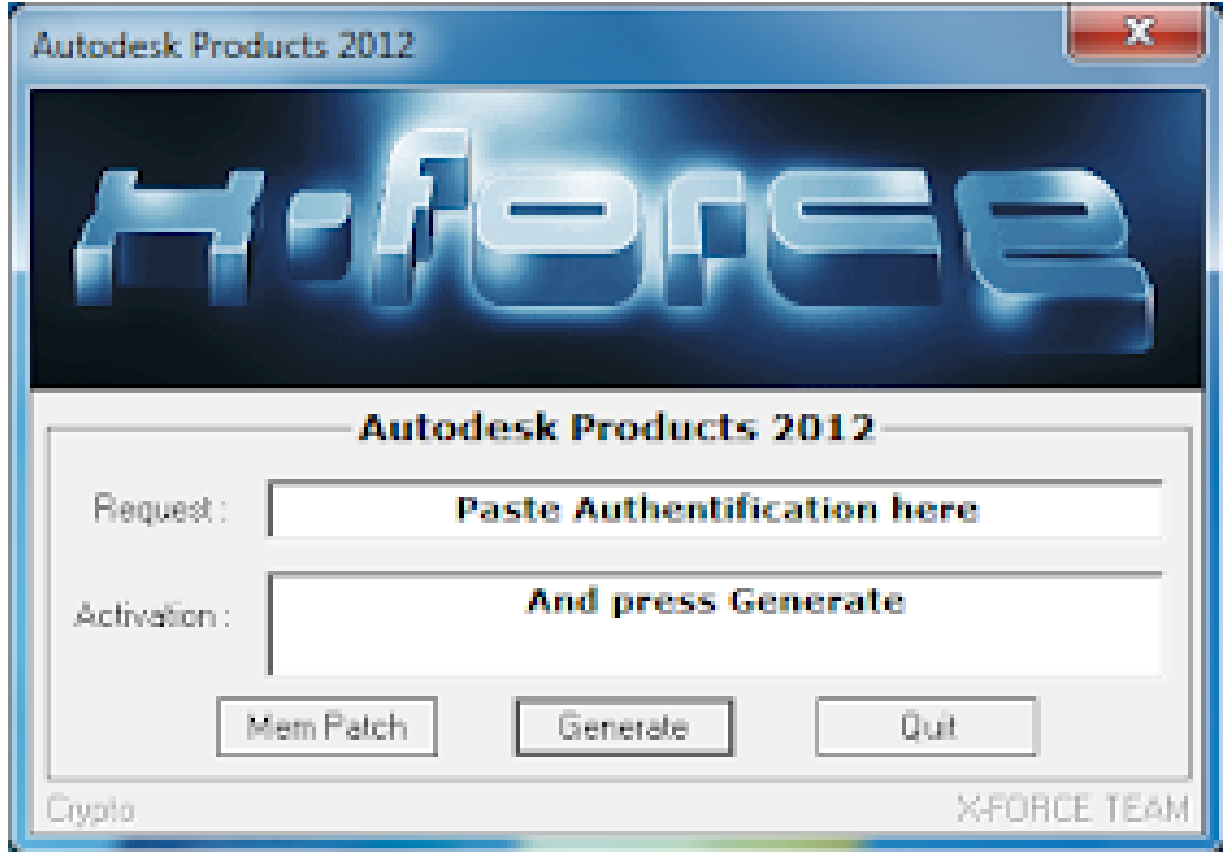

**DOWNLOAD:** <https://tinurli.com/2it66m>

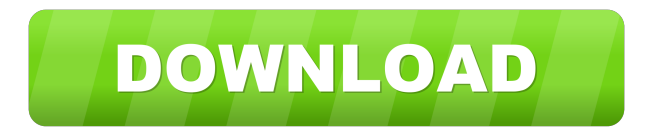

 pdf documentation for the AutoCAD 2012 software. Step 6: Install third-party application software The latest versions of thirdparty application software installed on your system may require updates. Step 7: Install other updates You may be notified that you need to install other updates. Install the update Step 8: Apply third-party updates If you are prompted to restart, do so

immediately. Step 9: Remove the update Once the update has been applied, you can remove the update file by following the instructions in the previous section. Step 10: Reboot the computer Restart the computer. Step 11: Remove the update Follow the procedures described in the previous section. Step 12: Repeat the update process This process can be repeated as necessary until

no further updates are found. Important information regarding this security update In addition, this security update supports Windows 8 and Windows Server 2012. Windows 7 is not supported. If you want to collect all available updates that were installed on the system, you can use the Windows Update History Tool. This tool is installed by default on Windows 8, Windows 7, Windows Server 2012, and Windows Server 2008 R2. You can download the tool from the Windows Update History Tool download page. This tool allows you to review the updates that were installed on your system by using the Windows Update History tool. This tool will allow you to review the details of each update, the date of the update, and whether the update was installed as part of an operating system repair or a system repair. You can also use the Windows Update History Tool to export the history information of your system to a text file. If you have more than one computer in your organization, you can use a text file to synchronize the history information across computers that are running Windows Update. You can use the Windows Update History Tool to restore the synchronization of the history information if the history information is not synchronized correctly. Fix information for x64-based Systems Windows 7 and Windows Server 2008 R2x64 Installation and automatic updating of the x64-based version of this software update must be done using the x64-based version of the Windows Update application. This x64-based version of the Windows Update application is included on Windows 7 82157476af

> [Download X-wave Mp3 Cutter Joiner 3.0 Cracked](http://phyltepick.yolasite.com/resources/Download-Xwave-Mp3-Cutter-Joiner-30-Cracked.pdf) [PATHLOSS 5.rar](http://trucabpe.yolasite.com/resources/PATHLOSS-5rar.pdf) [dbf viewer 2000 v5 25 cracked 14](http://nietuoplac.yolasite.com/resources/dbf-viewer-2000-v5-25-cracked-14.pdf)